How To Run Vnc On [Ubuntu](http://thedocs2015.ozracingcorp.com/go.php?q=How To Run Vnc On Ubuntu 12.04) 12.04 >[>>>CLICK](http://thedocs2015.ozracingcorp.com/go.php?q=How To Run Vnc On Ubuntu 12.04) HERE<<<

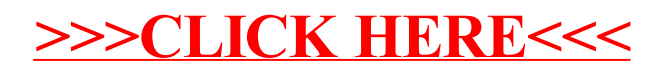